# **botafogo fluminense**

- 1. botafogo fluminense
- 2. botafogo fluminense :nome de usuario pixbet
- 3. botafogo fluminense :como declarar dinheiro de apostas esportivas

# **botafogo fluminense**

#### Resumo:

**botafogo fluminense : Seu destino de apostas está em condlight.com.br! Inscreva-se agora para desbloquear recompensas incríveis e entretenimento sem fim!**  contente:

ês : Flamenos Rowing Club), mais conhecido como simplesmente Flames, é um clube o brasileiro sediado no Rio de Janeiro, no bairro de Gvea, mais conhecida por sua de futebol profissional que joga em botafogo fluminense Campeonato... CR Flamengo – Wikipédia, a

lopédia livre pt.wikipedia.

[benfica sporting futsal](https://www.dimen.com.br/benfica-sporting-futsal-2024-06-30-id-7901.html)

# **botafogo fluminense**

Este é um guia passo a Passo sobre como instalar o Google Play Games no seu PC.

#### **botafogo fluminense**

- Você precisa de um emulador Android para o seu PC. Alguns dos mais populares inclui BlueStack, ou Nox App Player eo Memu Play
- Você pode baixar o aplicativo Android de botafogo fluminense escola a partir do site oficial da empresa ou uma fonte para download confiável.

#### **Passo 2: Instale o Google Play Store**

- 1. Depois de baixoise o emulador Android, você precisará instalar a Google Play Store nele.
- 2. Abra o emulador Android e vai para a loja de aplicativos Google Play Store.
- 3. Pesquisa do Google Play Store e aposta aplicação.
- 4. Instale uma aplicação e permissão que ela seja instalada.

#### **Passo 3: Bate o Google Play Jogos**

Depois de instalar o Google Play Store, você pode jogar baixar ou jogos do google play.

- 1. Abra o Google Play Store e pesquisa do google play games.
- 2. Clique em botafogo fluminense "Baixar" para baixar a aplicação.
- 3. Permita que a aplicação seja instalada.

#### **Passo 4: Instale o Google Play Games sem PCs**

Depois de baixoise o Google Play Games, você está pronto para instalar-lo no seu PC.

- 1. Abra o emulador Android e vai para a massa "Downloads".
- 2. Encontro o arquivo APK do Google Play Games e clique para instalar-lo.
- 3. Permita que a aplicação seja instalada.

#### **Passo 5: Inicia o Google Play Games sem PCs**

Jogos no PC, você pode iniciá-lo.

- 1. Abra o emulador Android e vai para aplicação Google Play Games.
- 2. Clique em botafogo fluminense "Iniciar" para iniciar uma aplicação.

#### **Encerrado Conclusão**

Agora você consegue jogar jogos do Google Play Games no seu PC.

Lembre-se de que você precisa ter um contato do Google para acessar o google Play Games. Espero que esse guia tenha ajudado você a instalar o Google Play Games no seu PC.

# **botafogo fluminense**

Perguntas freqentes

- Qual é o melhor emulador Android para jogar jogos do Google Play Games sem PC?
- O melhor emulador Android para jogar jogos do Google Play Games no PC é o BlueStacks.
- Você pode baixar o site oficial do BlueStacks em botafogo fluminense botafogo fluminense própria empresa.

# **botafogo fluminense**

Espero que este guia tenha ajudado você a instalar o Google Play Games no seu PC. Sevovê tiver alguma dúvida, entre em botafogo fluminense contato conosco. Nossa página de contato para saber como entrar em botafogo fluminense contacto contínuo.

### **botafogo fluminense :nome de usuario pixbet**

Single-Player Polled Median

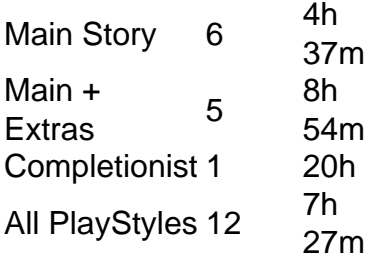

#### [botafogo fluminense](/355-bet-2024-06-30-id-963.html)

Argentina e França são dois times de elite no futebol mundial e suas partidas sempre são esperadas com entusiasmo por todos os fãs do esporte. Agora, esses dois times se enfrentarão em botafogo fluminense um jogo emocionante. Vamos dar uma olhada nas odds para esse jogo. As odds para a partida Argentina vs França variam de acordo com a casa de apostas. No entanto, podemos analisar algumas tendências gerais. Geralmente, a Argentina tende a ser considerada leve favorita nas apuestas. Isso se deve, em botafogo fluminense parte, ao fato de que a Argentina tem uma excelente equipe, liderada por estrelas como Lionel Messi. No entanto, a França não deve ser subestimada, pois também tem um elenco de alto nível e é considerada uma das seleções mais equilibradas do mundo.

Podemos esperar ver odds competitivas para essa partida, com a Argentina sendo oferecida a cerca de 2.40 para ganhar, a França a 2.80 e o empate a 3.20. Essas odds podem mudar à medida que o jogo se aproxima e dependem de vários fatores, como lesões, forma dos jogadores e condições climáticas.

Em resumo, a partida Argentina vs França promete ser um jogo emocionante e equilibrado, com boas chances de ganhar em botafogo fluminense ambos os lados. Se você estiver interessado em botafogo fluminense apostar, vale a pena analisar as diferentes ofertas das casas de apostas e acompanhar as atualizações de odds à medida que o jogo se aproxima.

# **botafogo fluminense :como declarar dinheiro de apostas esportivas**

A comissão também citou evidências significativas da profanação de cadáveres, incluindo a dessecação sexualizada ; decapitações e dilacerações.

Mas Israel, durante botafogo fluminense campanha de meses botafogo fluminense Gaza para derrubar o Hamas também cometeu crimes contra a guerra – como usar fome na Síria e no Iraque - por meio do cerco total à Faixa.

O uso de armas pesadas por Israel botafogo fluminense áreas densamente povoadas equivale a um ataque direto contra população civil e tem os elementos essenciais para o crime da humanidade, desconsiderando-se que é necessário distinguir entre combatentes civis com outros grupos armados.

O conflito matou ou mutilou dezenas de milhares e centenas, uma escala que foi "sem paralelos botafogo fluminense conflitos nas últimas décadas", disse a comissão.

Outros crimes contra a humanidade cometidos por Israel botafogo fluminense Gaza, segundo o comitê de segurança social da ONU incluem "extermínios e assassinatos; perseguição ao gênero visando homens palestinos ou meninos palestiniano transferência forçada das populações – tortura - tratamento desumano cruel".

O painel disse que as forças israelenses usaram violência sexual e baseada botafogo fluminense gênero, incluindo nudez forçada ou humilhação sexuais como "um procedimento operacional" contra palestinos no curso de retiradas forçados. "Tanto vítimas masculina quanto feminina foram submetidas a tal tipo da violação", diz o relatório mas homens eram alvos específicos das mesmas formas".

"O tratamento de homens e meninos foi intencionalmente sexualizado como um ato botafogo fluminense retaliação pelo ataque", acrescentou, referindo-se a 7 outubro.

Author: condlight.com.br Subject: botafogo fluminense Keywords: botafogo fluminense Update: 2024/6/30 21:46:57